## **INSTRUCTIVO INSCRIPCIONES A LA MAESTRÍA**

## **Para alumnos de Maestría que se inscribirán a segundo y tercer semestre**

## **Del 22 al 26 de enero de 2018**

1. Se invita a hacer una aportación voluntaria a la UNAM de \$200.00 pesos o más a la siguiente cuenta:

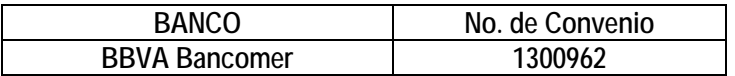

**Al hacer la aportación voluntaria deben proporcionar al cajero del banco su número de cuenta de estudiante de la UNAM y el número de convenio que se menciona arriba; de lo contrario no podrán realizar el pago. Esta ficha de depósito deberán entregarla en original en la oficina de Asuntos Escolares de este Programa de Posgrado o si se encuentran en las sedes foráneas, por favor entregarla a: Margarita Cordero (Unidad Mazatlán), Laura Celis (Unidad Puerto Morelos) ó Karina Cruz (Unidad Sisal).**

- 2. Para inscribirse al sistema, ingresar a la página [www.uap.unam.mx,](http://www.uap.unam.mx/) deben contar con su NIP; en caso de no recordarlo enviar un correo a [escolares.pcml@cmarl.unam.mx](mailto:escolares.pcml@cmarl.unam.mx) con copia a godo[y@cmarl.unam.mx,](mailto:chantal@cmarl.unam.mx) incluyendo su nombre completo y número de cuenta de la UNAM.
- 3. Una vez que ingresen al sistema deben actualizar su hoja de datos generales.
- 4. Revisar muy bien las claves y grupos de cada asignatura al momento de llenar su inscripción en el sistema. Recuerden inscribir: **Segundo semestre Nuevo Plan (Clave 4194): Seminario de Investigación II y Trabajo de Investigación II Tercer semestre Nuevo Plan (Clave 4194): Seminario de Investigación III y Trabajo de Investigación III**
- 5. Adicionalmente, deberán inscribir las materias básicas o complementarias (revisar claves, grupos y sede académica donde se imparten).
- 6. Una vez que hayan llenado su hoja de inscripción con sus datos y actividades complementarias deben esperar a que estas se validen con la firma electrónica de la Coordinadora. Deberán imprimir el comprobante de inscripción oficial el cual estará disponible en el sistema de la UAP para su impresión por un periodo de dos meses a partir del 12 de febrero al 12 de abril de 2018; de requerirlo antes favor de informar a los mail[s escolares.pcml@cmarl.unam.mx](mailto:escolares.pcml@cmarl.unam.mx) y [godoy@cmarl.unam.mx.](mailto:godoy@cmarl.unam.mx)
- 7. El comprobante de inscripción estará validado una vez que aparezca en el lado inferior derecho el detector criptográfico. Este documento es su comprobante oficial de inscripción, el cual ya no requiere firmas ni sello alguno.
- 8. La clave de la entidad para todas las asignaturas es 67.
- 9. Entregar o enviar escaneado a los emails [escolares.pcml@cmarl.unam.mx](mailto:escolares.pcml@cmarl.unam.mx) [godoy@cmarl.unam.mx,](mailto:godoy@cmarl.unam.mx) el comprobante de haber llenado el Cuestionario de Opinión 2018 que encontrarán en:

Opción 1: <http://www.planeacion.unam.mx/cuestionario/posgrado/>

Opción 2: [www.posgrado.unam.mx](http://www.posgrado.unam.mx/) en la liga "Cuestionario de Opinión sobre los servicios de la UNAM 2018".

**Adicionalmente deberán entregar o enviar escaneado a los mails [escolares.pcml@cmarl.unam.mx](mailto:escolares.pcml@cmarl.unam.mx) y/o godo[y@cmarl.unam.mx](mailto:chantal@cmarl.unam.mx) junto con su inscripción, el siguiente formato:**

## *LOS ALUMNOS DEBERÁN ENTREGAR JUNTO CON SU INSCRIPCIÓN LA SIGUIENTE INFORMACIÓN (llenar según semestres ya cursados):*

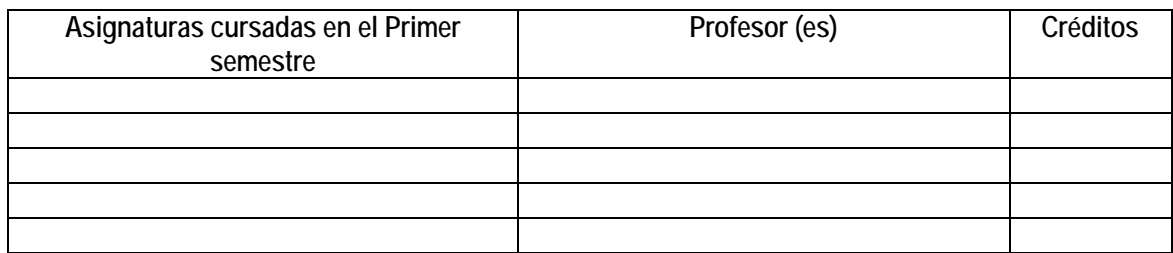

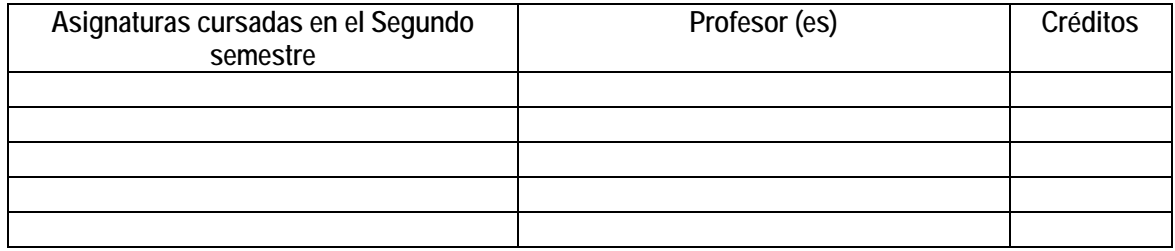